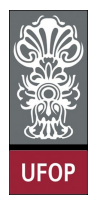

Universidade Federal de Ouro Preto - UFOP Disciplina: BCC 201 - Introdução à Programação Professor: Guillermo Cámara-Chávez

Aluno: \_\_\_\_\_\_\_\_\_\_\_\_\_\_\_\_\_\_\_\_\_\_\_\_\_\_\_\_\_\_\_\_\_\_\_\_\_\_\_\_\_\_\_\_\_\_\_\_\_\_\_\_ No. \_\_\_\_\_\_\_\_\_\_

A cola não será tolerada. Se alguém for pego colando, será reprovado com Zero. É considerado cola: olhar/copiar da prova de outro ou deixar outro aluno olhar sua prova.

## 2da. Avaliação - Grupo B

1. (2pts) Elaborar um procedimento que receba uma matriz A de duas dimensões com trinta linhas e trinta colunas. Construir uma matriz B da mesma dimensão, em que cada elemento seja o dobro de cada elemento correspondente da matriz A, com exceção dos valores situados na diagonal principal  $(B[0][0], B[1][1], \ldots, B[29][29])$ , os quais devem ser o triplo de cada elemento correspondente da matriz A.

```
void Calcula Matriz (int M[30] [30], int B[30] [30], int lin, int col)
{
    int i, j;for (i = 0; i < lin; i++)for (j = 0; j < col; j++)if (i = j)B[i][j] = 3 * M[i][j];e l s e
                 B[i][i] = 2*M[i][i];}
int main ( ) {
    int 2^{2}[30][30], B[30][30], i, j;
    for (i = 0; i < 30; i++)
        for ( j = 0; j < 30; j++){
             printf ("Digite um numero: ");
             scan f("Xd", \&Z[i][j]);
        }
    CalculaMatrix (Z, B, 30, 30);for (i = 0; i < 30; i++){
        for ( j = 0; j < 30; j++)\frac{1}{p} printf ("%d", B[i][i]);
        print(f("n");
    }
    return 0:
```
- }
- 2. (2pts) Criar um procedimento que receba duas strings e retire da primeira string todas as letras que ocorrem na segunda string. Exemplo: Sejam as *strings* "chocolate" e "oca", então a primeira string ficará "hlte".

```
void Elimina ( char * cad1, char * cad2, char * cad3)
{
     char copia [30];
     \text{str}\, \text{cpy} (copia, cad1);
     int n2 = strlen (cad2), i, j, k;
```

```
for (i = 0; i < n2; i++){
         for (j = 0, k = 0; j < strlen(copia); j++)if (c o pia [j] := ca d2[i])\cosh( k + 1) = \cosh[ j ];
        cad3 [k] = ' \ 0';
        strcpy (copia, cad3);
    }
}
int main()
{
    char cad1 [30] = "chocolate", cad2 [30] = "oca", cad3 [30];Elimina (cad1, cad2, cad3);
    print f("s", cad3);
    return 0;}
```
3. (2pts) Implementar um procedimento que receba uma string e converta todos os caracteres desta string para maiúsculo. Dicas: (1) O código ASCII da letra 'a' (minúsculo) é 97 e o código da letra 'A' (maiúsculo) é 65, o código da letra 'z' é 122 e o código da letra 'Z' é 90; (2) Cuidado para não acabar convertendo aquilo que não é nem texto e nem está em minúsculas!. NÃO UTILIZE A FUNÇÃO TOUPPER() Exemplo:

Entre um texto : Prezados Alunos da Universidade Federal de Ouro Preto (2013) Texto convertido: PREZADOS ALUNOS DA UNIVERSIDADE FEDERAL DE OURO PRETO (2013)

```
void ToUpper ( char * cad1, char * cad2)
{
      int i, j;for (i = 0; i \leq strlen(cad1); i+)
           if (cad1[i] > = 97 \&c ad1[i] < = 122)\c{c} \text{ad} 2 [i] = \c{c} \text{ad} 1 [i] - 32;e l s e
           \c{c} \text{ad} 2 \begin{bmatrix} i \end{bmatrix} = \c{c} \text{ad} 1 \begin{bmatrix} i \end{bmatrix};}
int main()
{
      char\;cad[100] = "Prezados\; Alunos\; da\; Universidade\; Federal\; deOuro Preto (2013) " ;
      char \c{c} cad2 [100]:
      ToUpper (cad, cad2);
      printf ('"\s", cad2);
      return 0;}
```
4. (2pts) A partir de um vetor de entrada vet1 de n elementos, gere um vetor vet2 contendo, na mesma ordem, somente os elementos não repetidos de vet1. Implemente o procedimento que execute essa tarefa.

```
Ex: \text{vet 1} = \{2, 4, 2, 6, 7, 9, 6, 5\} \text{vet 2} = \{2, 4, 6, 7, 9, 5\}vet 1 = \{1, 2, 1, 2, 3, 4, 3, 5\} vet 2 = \{1, 2, 3, 4, 5\}int Elimina Repetidas (int * V, int * SemRep, int n)
{
     int i, tot = 0, j;
     for (i = 0; i < n; i++){
          for (j = 0; j < tot; j++)if (SemRep[j] == V[i])
```

```
\begin{array}{c}\n \text{break}\,; \\
 \text{if}\ \ (\text{j} == \text{tot})\n \end{array}SemRep[tot++] = V[i];
         \mathcal{E}return tot;
\mathcal{E}int main()
\{int \text{vet1}[8] = \{2, 4, 2, 6, 7, 9, 6, 5\}, \text{vet2}[8], \text{tot}, i;\label{eq:tot} \small \begin{array}{rcl} \small{\text{tot} & = & \small{\text{EliminaRepetidas (vet1 , vet2 , 8)}}; \end{array}for (i = 0; i < tot; i++)\text{printf}(\sqrt{\text{"Ad "}}\,,\ \text{vet2}[\text{i}]);return 0;\}
```
5. (2pts) Criar o procedimento que coloca os caracteres da *string s* alternadamente em maiúsculas e minúsculas

```
--> "AlFaBeTo gReGo"
  "Alfabeto Grego"
void Troca (char* cad, char* cad2)
\{int i, n = strlen(cad);
     for (i = 0; i \leq n; i++)<br>if (i \% 2 = 0)\left[ \text{cad2}[i] \right] = \text{topper}(\text{cad}[i]),else
                \c{a} d2 [i] = \text{tolower}(\text{cad}[i]),\}int main()
\{char cad [50] = "Alfabeto Grego", cad2 [50];Troca (cad, cad2);printf (\sqrt[m]{s}", cad2);
     \mathbf{return} \quad 0;
\}
```